**Volonté Paysanne du Gers n° 1174 - 22 janvier 2010 11**

# **Quelles pistes pour économiser le carburant ?**

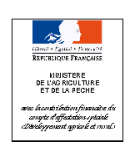

**Vous possédez un tracteur de 100 cv pour une utilisation de 600 heures par an :**

- **900 litres de fuel peuvent facilement être économisés**
- **Soit 675 €/an d'économies potentielles (prix fioul : 0,75 €/l)**
- **Soit 3,5 tonnes de CO2 non émis.**

Quelles que soient les productions, nos exploitations sont équipées de machines agricoles, dont le tracteur représente une sour-

ce de consommation en gasoil importante.

En effet, la facture de fioul peut atteindre 20 % des charges

d'exploitation et 50 à 60 % du coût horaire d'un tracteur.

## **Connaître son moteur, le contrôler et l'entretenir**

## **Les nouvelles technologies au service de la consommation**

# **Adapter sa conduite en fonction de la charge**

## **Le coeur du moteur, c'est son entretien**

Le respect des préconisations des constructeurs est primordial. Le nettoyage ou le changement du filtre à air, ainsi que souffler les radiateurs ne sont tout de même pas à négliger.

Un filtre à gasoil bouché se traduit par des difficultés d'arrivée de carburant facilement perçues par le chauffeur contrairement au filtre à air bouché plus difficile à déceler mais qui augmente les consommations. Une huile moteur de mauvaise qualité entrave la bonne lubrification du moteur donc l'efficacité énergétique.

A partir de ces données, on constate que le rendement du moteur (consommation spécifique) varie selon le régime auquel il est utilisé.

Adopter une conduite économique revient donc à rechercher le régime de rotation du moteur le plus bas possible, qui permette de réaliser le travail à la vitesse voulue.

**• Les travaux à la prise de force,** nécessitent de travailler à un régime donné, correspondant à la vitesse normalisée de la prise de force (540 ou 1 000 tr/min).

Lorsque la puissance demandée est moyenne ou faible, il est préconisé, (lorsque le tracteur en est équipé) d'utiliser le régime PDF économique (autour de 1600 tr/min) qui permet d'économiser 1 à 3 litres/h selon les cas.

Si la vitesse de travail souhaitée n'est pas atteinte, il faudra engager le régime PDF normal (autour du régime nominal).

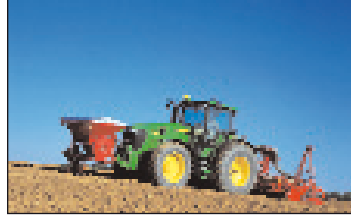

**• Les travaux lourds de traction** peuvent être réalisés à différents régimes. Si la vitesse d'avancement n'a pas d'incidence sur la qualité du travail, il faut passer un rapport de vitesse supplémentaire pour travailler dans la zone économe (le plus souvent entre 1 600 et 1 900 tr/min) tout en gardant une petite réserve pour faire face à des passages difficiles.

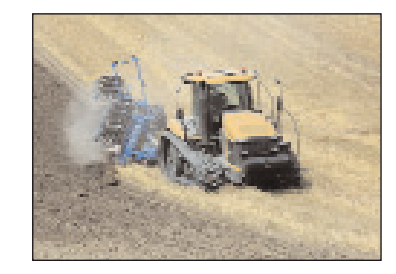

Dans les autres cas, il faut baisser le régime moteur pour travailler dans la plage optimum. Il ne faut pas avoir peur mécaniquement de faire chuter le régime : la combustion est alors meilleure, les organes tournent moins vite et s'usent moins.

**• Les travaux légers de traction et les déplacements.** L'objectif est d'atteindre le meilleur compromis entre vitesse d'avancement élevée et faible régime moteur (1 200 tr/min

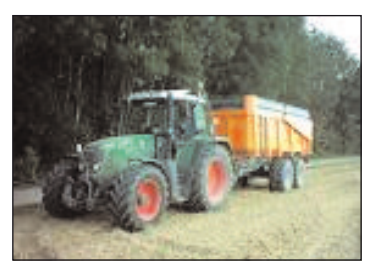

quand c'est possible). Les nouvelles boites de vitesses (power shift ou à variation continue) s'adaptent automatiquement à la charge. Elles permettent de rouler à 40 km/h à seulement 1 600 tr/min. Sur route un tracteur de 100 CV consomme de 60 à 90 l/100 km. Des économies de plus de 20 % sont possibles.

Les dernières générations de tracteurs ont subit des évolutions techniques importantes. Il n'est plus nécessaire aujourd'hui de travailler à des régimes moteurs élevés pour bénéficier d'un bon débit de chantier. Lever le pied permet d'économiser du carburant tout en maintenant la qualité de travail souhaité. A partir de ces données, on constate que le rendement du moteur (consommation spécifique) varie selon le régime auquel il est utilisé. Adopter une conduite économique revient donc à rechercher le régime de rotation du moteur le plus bas possible, qui permette de réaliser le travail à la vitesse voulue.

• Le couple du moteur (Nm) : il traduit la force au niveau du volant moteur. • La puissance (W ou ch, 1 ch =  $0,736$  kW). La puissance nominale est la

> Divers équipements technologiques contribuent à réduire les consommations. La boîte de vitesse à variation continue en fait partie, cette dernière permet d'ajuster le régime moteur et le rapport de boîte de vitesse en fonc

tion d'une vitesse d'avancement et /ou d'un régime de prise de force. Il est également important de disposer d'une technologie évoluée sur le moteur , les normes anti- pollu-

tion étant contradictoires avec la

baisse des consommations. Par ailleurs, le choix des huiles, les automatismes de manoeuvres en bout de champs, le guidage par GPS sont autant de sources d'économies en carburant.

• Plus d'un tracteur sur deux est suralimenté.

- 40 % des tracteurs sont surpuissants (usure prématurée et surconsommation), contre 15 % qui manquent de puissance.
- 20 % ne valorisent pas bien le carburant du fait d'une mauvaise combustion.
- 50% présentent un débit de pompe d'injection ne correspondant pas aux réglages constructeur.
- Plus d'un tracteur sur deux ne développe pas la puissance annoncé par le constructeur.

#### **Banc d'essai à Taybosc : Un tracteur sur deux surconsommait**

Les bancs d'essais dans le Gers suscitent beaucoup d'intérêts, les agriculteurs sont motivés pour connaître les performances réelles de leur tracteur tant sur le plan des performances que des consommations.

En effet, au cours du banc d'essai réalisé à Taybosc le 21 décembre 2009, nous avons pu constaté des anomalies diverses telles que des filtres en mauvais états, de l'air dans l'alimentation, des injecteurs encrassés, des tracteurs similaires avec des puissances différentes ou estion des boosters très variable d'une marque à l'autre. *Un agriculteur de Fleurance témoigne : «J'ai acheté deux tracteurs identiques de même marque en 2008, des différences de comportement au champs m'on incité à passer les tracteurs au banc d'essai. J' ai pu constater une surpuissance anormale de l'un des*

*tracteurs de près de 25 cv de plus. J'ai donc fait intervenir mon concessionnaire pour augmenter la puissance du second tracteur car je ne souhaitais pas diminuer en performance surtout que les consommations étaient dans la normale. Je l'ai ensuite fait passer au banc d'essai, il affiche a présent une surpuissance de 25 cv égale à son jumeau et un niveau de consommation tout a fait raisonnable».*  Dans la mesure du possible, des réglages sont effectués sur le moteur afin de remédier à ces problèmes, mais le diagnostic permet le plus souvent au concessionnaire d'intervenir sur le problème d'autant que les réglages d'injection sont réalisés par ordinateur. Les résultats une fois analysés par le technicien de top machine vous permettent de réaliser des écono-

## mies significatives sur vos moteurs.

Pour valoriser au mieux les performances des moteurs et profiter des zones de meilleur rendement, il est indispensable de bien connaître et de contrôler les caractéristiques de son tracteur.

## **Bénéfices du diagnostic de votre tracteur**

Le banc d'essai moteur, un outil de diagnostic qui permet de: ✓ Détecter très en amont les dysfonctionnements du tracteur (réglage de la

pompe d'injection, nettoyage des filtres…) et ainsi limiter les risques de pannes graves

✓ Réduire les émissions de CO2, composantes premières des gaz à effet de serre et contribuer à la conservation des énergies fossiles

✓ Réduire le poste carburant dans le calcul des charges de mécanisation ✓ D'être conseillé sur les techniques de conduite en fonction des travaux à réaliser aux champs

#### **Principe du diagnostic**

Lors du diagnostic, plusieurs mesures et calculs à différents régimes sont effectués lors du passage au banc d'essai :

puissance disponible au régime nominal. La puissance maxi est la puissance maximum que peut développer le moteur.

• La consommation horaire (litre/heure) est mesurée à différents régimes pour une charge maximale. On constate qu'elle dépend de la charge et du régime moteur.

• La consommation spécifique (g/kW h) correspond à l'efficience du fonctionnement du moteur, c'est-à-dire au poids de carburant utilisé par le moteur pour fournir 1 kW pendant 1 heure. Elle permet de comparer la consommation des différents moteurs à puissance égale.

La meilleure Consommation Spécifique est généralement mesurée aux régimes proche du régime de couple maximum alors que la plus mauvaise se situe aux alentours du régime nominal. Plus elle est faible, meilleur est le rendement.

> **Pour répondre à cette problématique la FDCUMA du GERS et la Chambre d'Agriculture du Gers, Pôle Formation, organisent deux sessions de formation avec l'intervention de techniciens de Top Machine Aquitaine. Parallèlement à cette formation intégralement prise en charge pour les ressortissants VIVEA, vous passez votre tracteur au banc d'essai, à coût réduit.**

## **Conduite économique de tracteurs agricoles**

*Optimiser la consommation de carburant en maîtrisant conduite, liaison tracteur-outil, lestage, pneumatiques.*

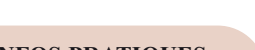

moto

## **INFOS PRATIQUES**

**Durée :** 2 jours

**Réf. - Dates et lieu :** 10.011 - 09 février et 03 août 2010 10.011 - 09 mars, 10 août 2010

**Tarif ressortissants VIVEA :** Formation intégralement financée par VIVEAet l'Europe (FEA-DER). Chèque de caution de 150  $\in$  à l'inscription, voir Articles 3 et 4 du bulletin d'inscription.

**Intervenants :** : Techniciens Top Machine Aquitaine, Aurélien Vanche, Animateur FDCUMA

**Contact :** Aurélien VANCHE, 05.62.61.79.20.

#### **Contenu :**

Premier jour : A partir des courbes issus du passage au banc d'essai, analyse du fonctionnement du mo-

teur, impact des nouvelles normes. Impact de la conduite et de l'entretien. Importance d'une bonne liaison tracteur-outil, lestage, et pneumatiques. Deuxième jour : Mise en pratique sur le terrain avec tracteurs équipés de mesure de consommation instantanée, bac de sable, outils de travail du sol.

**Méthodes pédagogiques :** Exposé, diaporama, échanges, travaux pratiques, courbes issues du passage au banc d'essai.

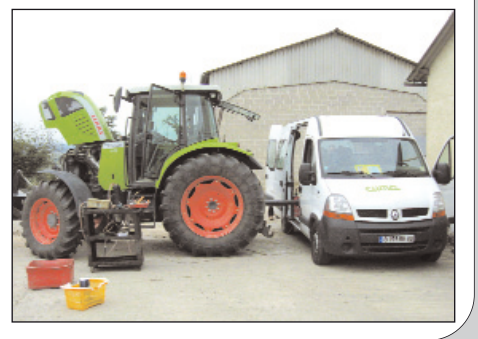